## **Štartovacie parametre procesu HI (Práca operátora s procesom D2000 HI)**

<span id="page-0-1"></span><span id="page-0-0"></span>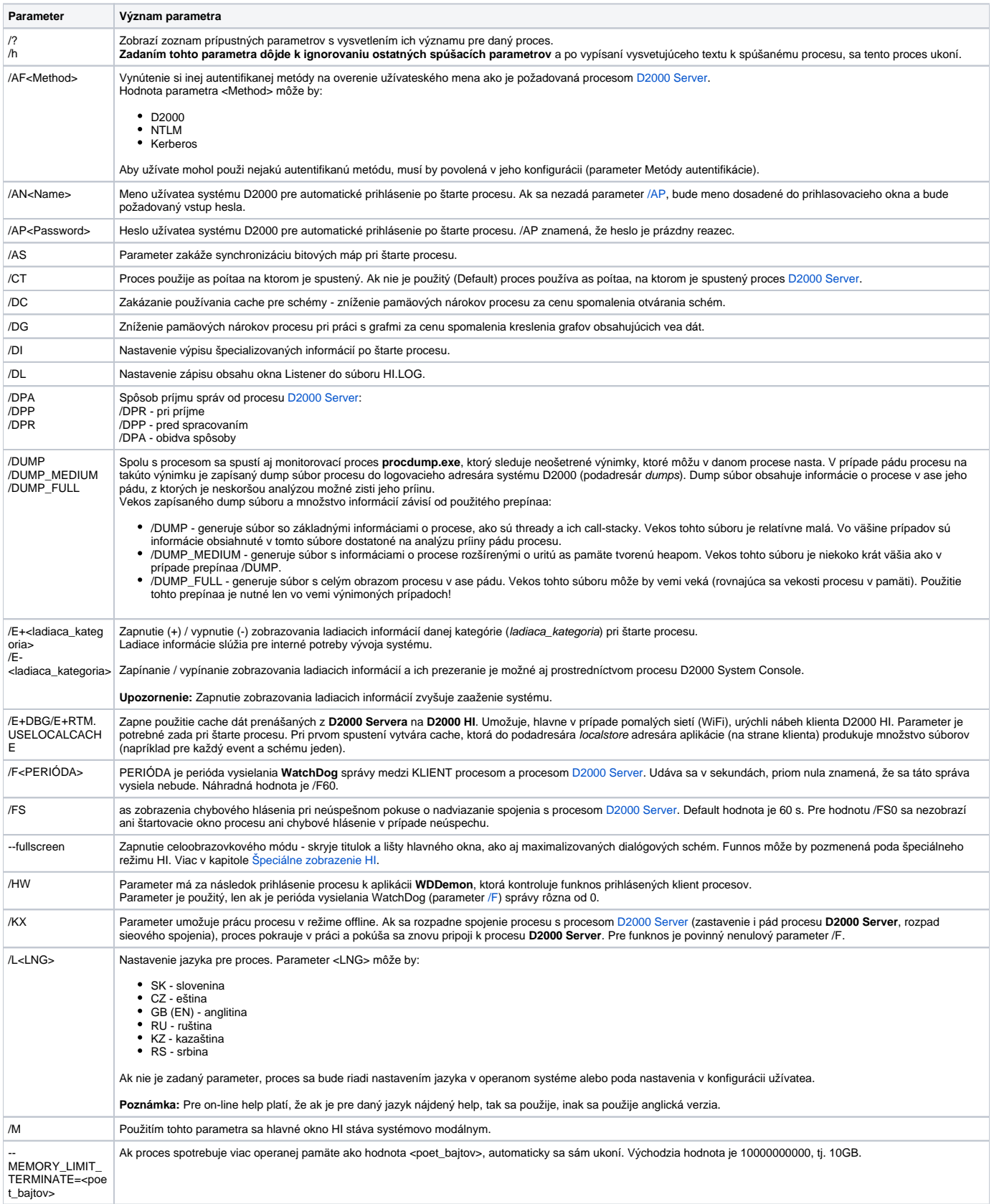

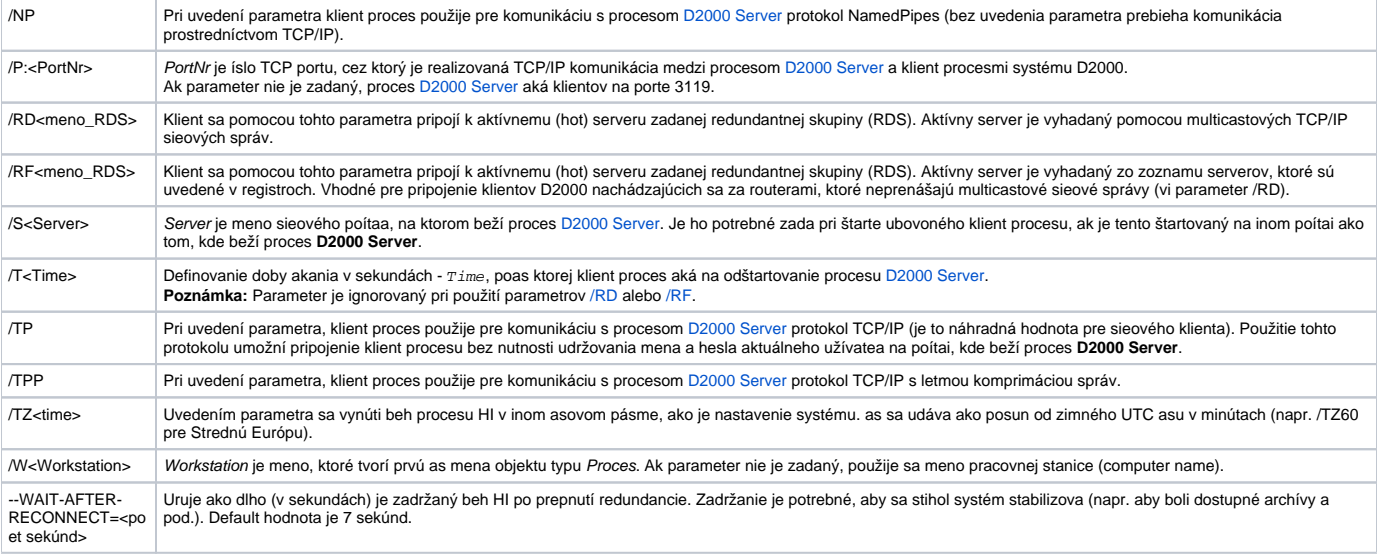